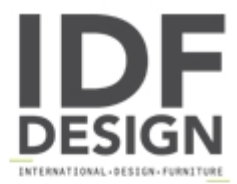

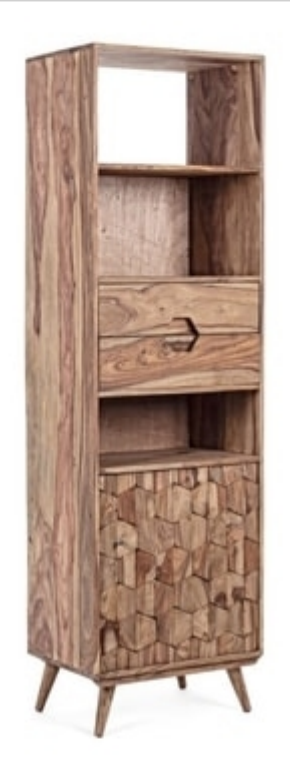

## Bookcase 1A-2C Kant

Bookcase with sheesham wood structure, plywood back. Natural finish. Steel knobs. Legs to be assembled.

57.5 x 40 x 194h

Produced by

Nuova Vimini Via S. Donato 7 35013 Cittadella di Padova (Padova) Italy

Phone: +39 049 5971422 Fax: +39 049 5971422 E-mail: nuovavimini@libero.it Website: http://www.nuovavimini.com

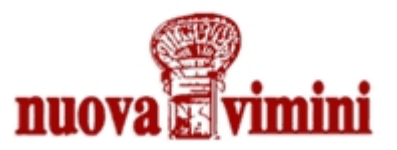